# **תוכנה 1 – אביב 2021/22**

## תרגיל מספר 6

#### **הנחיות כלליות:**

קראו בעיון את קובץ נהלי הגשת התרגילים אשר נמצא באתר הקורס.

את התרגיל הבא צריך להגיש באופן הבא:

 הגשה במערכת ה-Git תתבצע על פי ההנחיות שראיתם בתרגול .1 צרו את ה repository שלכם מתוך הקישור הבא: <https://classroom.github.com/a/5QGftpWb>

יש לוודא שבתיקיית הגיט שלכם נמצאים הקבצים הבאים:

- a. קובץ פרטים אישיים בשם details.txt המכיל את שם המשתמש שלכם ב Moodle ואת מספר תעודת הזהות שלכם.
	- b. תיקיה בשם C-partsA ובתוכה היררכיית תיקיות שמכילה את קבצי הג'אווה ,Polynomial SectionA, SectionB
		- c. תיקיה בשם riddles ובתוכה היררכיות תיקיות 4 התיקיות d,c,b,a, שבכל אחת מהן קבצי הג'אווה הרלוונטיים (שימו לב שאלה תיקיות שקיימות כבר בשלד שקיבלתם).
		- d. היררכיית התיקיות של 2 החלקים צריכה להיות בדיוק באותו אופן שקיבלתם אותה. כלומר, הרפוסיטורי שתגישו יראה בדיוק כמו הרפוסיטורי של השלד, רק שיכיל בתוך קבצי הiava את הקוד שלכם.
			- e. **קובץ התשובות המילוליות בשם txt.answers**
			- הגשה במערכת ה Moodle)( [/il.ac.tau.moodle://http\)](http://moodle.tau.ac.il/)): עליכם להגיש את קובץ הטקסט txt.assignment ובו קישור לrepository git האישי שלכם.
	- נא לא להשתמש בפקודה ()exit.System !היא מחבלת בבדיקות אוטומטיות. אין כל צורך לעשות בה שימוש, כאשר תוכניות יכולות להסתיים ע"י הגעה לסוף מתודת ה-main.

#### **ייבוא הפרויקט:**

מומלץ ליצור **2 פרויקטים שונים**. אחד עבור החלק C\_partsA ואחד עבור riddles.

ברפוסיטורי שקיבלתם יש 2 תיקיות מתאימות עם השמות האלו, ובכל אחת מהן תיקיית src.

עבור כל אחד מהפרויקטים קחו את תיקיית ה- src המתאימה, כאשר הנחיות יבוא הפרויקט הן אותן ההנחיות כמו בתרגילים הקודמים.

המחלקות לסעיפים א-ג נמצאות תחת C-partsA, המחלקות לחלק ד נמצאות תחת riddles.

## **חלק א' )10%( – חוזים**

נתונה מחלקה בקובץ SectionA עם משתמר מחלקה וחוזה עבור כל אחד משירותי המחלקה. עבור כל אחד משירותי מחלקה ציינו בקובץ txt.answers האם המימוש תואם את החוזה של המתודה ומשתמר המחלקה. אם המימוש אינו תואם, הראו דוגמא נגדית והסבירו מה התיקון הנדרש.

אין צורך לתקן את החוזה בשלד עצמו, אלא רק לציין אם המימוש תואם או לא בקובץ txt.answers. שימו לב שהתיקון הנדרש צריך להיות בחוזה, ולא במימוש המתודה. כלומר בעקבות התיקון בחוזה המימוש של המתודה יהיה תואם לחוזה ומשתמר המחלקה יתקיים. בזמן שאתם בוחנים חוזה של מתודה מסוימת, הניחו ששאר המתודות מקיימות את החוזה **המתוקן** שלהן )אם היה צורך בתיקון(. הניחו גם כי משתמר המחלקה מתקיים לפני הקריאה למתודה. **יכול להיות יותר מפתרון אחד נכון** כל עוד החוזה בסוף יתאים למימוש הקיים.

המשתנה elements הינו רשימה מקושרת וניתן להניח שהוא מתנהג כמו רשימה מקושרת כפי שלמדתם במבוא למדמ"ח. תיעוד של המימוש בג'אווה לרשימה מקושרת (אף שאין צורך לקרוא אותו בכדי לפתור את <https://docs.oracle.com/javase/8/docs/api/java/util/LinkedList.html> :)התרגיל

### **חלק ב' )10%( – מימוש מתודות על פי חוזה**

עבור כל אחד מהמתודות המופיעות בקובץ SectionB ממשו את המתודות הנתונות בקובץ, על פי החוזה המפורט.

## **חלק ג' )60%( – מימוש מחלקה על פי מפרט**

בחלק זה של התרגיל נממש מחלקה בשם Polynomial המייצגת פולינום עם מקדמים ממשיים. המחלקה תתמוך בשירותים הציבוריים אשר מופיעים בקובץ Polynomial.

#### **המשימה:**

ממשו את המחלקה Polynomial בצורה יעילה תוך שימוש במערכים בלבד. אין להשתמש במבנה נתונים נוסף )**התבססו על השלד**(. שימו לב מותר להוסיף שדות וניתן להגדיר שירותי עזר.

חשוב: במידה והמתודה מחזירה פולינום, יש ליצור פולינום חדש ולא לשנות את הקיים. לדוגמא עבור המתודה adds, יש לחבר את הפולינום הקיים עם הפולינום שניתן כארגומנט ולהחזיר פולינום חדש, מבלי לשנות את הפולינום הקיים או את הפולינום שניתן כארגומנט.

שימו לב כי אנו מחשיבים את הדרגה של פולינום האפס בתור אפס )כמו גם הדרגה של כל פולינום שיש לו מקדם חופשי בלבד).

ניתן לבדוק את עצמכם בעזרת פונקציית ה- main הנתונה במחלקה Test. שימו לב כי בדיקה זו הינה חלקית בלבד. ניתן לשנות ולהוסיף לה בדיקות כרצונכם )יש להגיש את הקובץ Test).

## **חלק ד' )20%( – חידות ג'אווה** *תיקון מחלקות קיימות*

בכל סעיף של חלק זה תקבלו חבילה ובה מספר מחלקות. חבילות אלה מצורפות לתרגיל באתר הקורס. עליכם לשנות את הקוד **בהתאם להנחיות**, כדי לקבל את התוצאה הנדרשת. יש להגיש את כל המחלקות (כולל אלה שלא שיניתם בהם דבר, וכמובן, הקוד המתוקן). אין רווחים בין השורות של ההדפסות.

.B -ו A ,מחלקות שתי מכילה il.ac.tau.cs.sw1.riddle.a החבילה **.1**

B היא תכנית המקבלת כארגומנט מס' שלם. עליכם לשנות את הקוד בתוך ()printA ב- A **בלבד** כך שבהרצת פונקציית ה- main ב- B יודפס המספר שניתן כקלט בין 1A ל- 2A. לדוגמא, אם הקלט הוא ,15 יודפס:

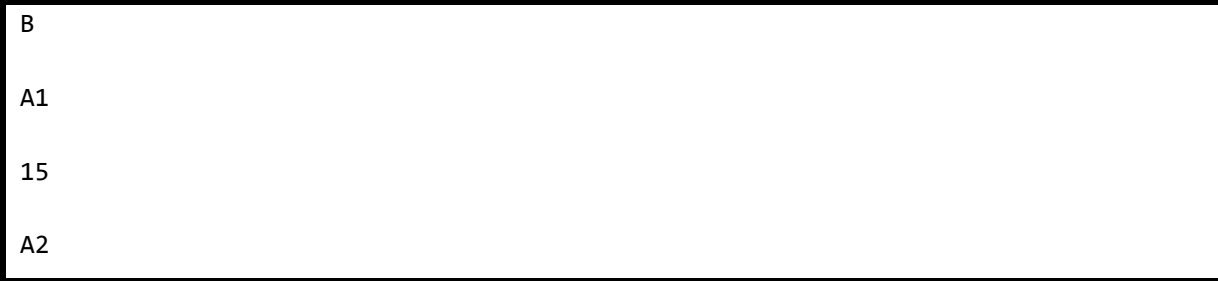

- **מותר:** לשנות את הקוד בתוך printA.A.
- **אסור:** לשנות את B, את חתימת ()printA, וקוד ב- A שנמצא מחוץ ל- ()printA.

.C -ו B ,A ,מחלקות שלוש מכילה il.ac.tau.cs.sw1.riddle.b החבילה **.2**

C היא תכנית המקבלת כארגומנטים שלוש מחרוזות. עליכם להשלים את מימוש המתודות printA, 2printA ו- 3printA ב- A כך שבהרצת פונקציית ה- main ב- C יודפסו 3 המחרוזות בין הכוכביות. לדוגמא, אם הקלט לתכנית הוא bye world hello, יודפס:

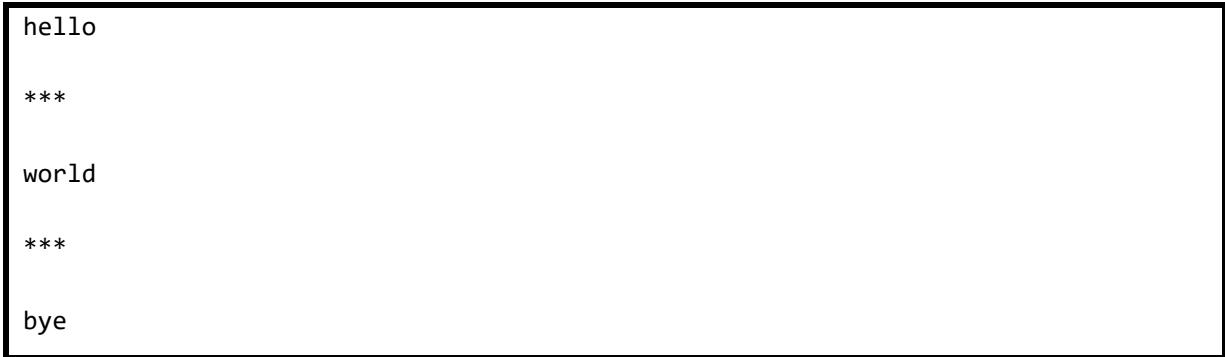

- **מותר:** לשנות את הקוד בתוך printA, 2printA ו- 3printA.
- **אסור:** לשנות את B ו- C, את חתימות המתודות printA, 2printA ו- 3printA, וקוד ב- A שנמצא מחוץ למתודות הנ"ל.

.B -ו A ,מחלקות שתי מכילה il.ac.tau.cs.sw1.riddle.c החבילה **.3**

B היא תכנית. עליכם לשנות את חתימות המתודות והשדות ב- A כך ש-)א'( הקוד יתקמפל ללא שגיאות, ו- )ב'( B תדפיס, כשורה אחרונה, !success. ייתכן שיודפסו שורות נוספות לפני שורה זו, המשמשות לבקרה בלבד )כל עוד מודפס !success הפתרון נכון(.

- **מותר:** לשנות את חתימות המתודות ואת השדות, כולל: שינוי נראות )public ל-private ולהפך(, הוספת והורדת static, שינוי טיפוס ההחזרה של מתודה, ושינוי הארגומנטים למתודה.
- **אסור:** לשנות את B, לשנות קוד בתוך מתודות A, לשנות את שמות המתודות ב-A ולשנות את ערך השדה k.

.B -ו A ,מחלקות שתי מכילה il.ac.tau.cs.sw1.riddle.d החבילה **.4**

A היא תכנית המדפיסה מס' שלם. בתוך קוד A מופיעות 4 קריאות לפונקציה setI של מחלקה B, עם הארגומנטים k, I.B, j, ו- l בהתאמה. עליכם לשנות את הארגומנטים של setI כך שהקוד יתקמפל ללא שגיאות, ובסופו של דבר יודפס המס' .210 עדיין, הארגומנט של כל קריאה חייב להיות I, j, k או l.

- **מותר:** לשנות את הארגומנטים של setI, למשל במקום בו הופיע (j(setI אפשר לשנות ל-(k(setI. אם יש צורך ניתן להוסיף שם מחלקה או מופע לפני שדה, למשל I.B או l.this.
- **אסור:** להשתמש במשתנים\שדות מלבד הארבעה הנ"ל, או במס' טבעיים. אין לשנות את B או כל קוד ב- A מלבד הארגומנטים המועברים ל- setI.

# בהצלחה!